Exceptions to general education requirements should always be made in a way that conforms with the intent of the Articulation and General Studies Committee's (AGSC) area descriptions, which are as follows:

*Area I - Written Composition.* Effective written communication skills are essential in a literate society. Minimum requirements include at least 6 semester hours in written composition.

*Area II - Humanities and Fine Arts.* Study in the humanities addresses the ability to deal with questions of values, ethics, or aesthetics as they are represented in literature, philosophy, religion, and the arts, and is fundamental to general education. Minimum requirements include at least 12 semester hours in humanities with a minimum of 3 semester hours in literature\*, 3 semester hours in the arts, and the remaining semester hours from the humanities and/or fine arts. In addition to literature, disciplines in the humanities include, but are not limited to, philosophy, religious studies, speech, foreign languages, art, music, theatre, and dance.

Courses should be broad in scope and content rather than specific and should emphasize a global perspective. Courses in the arts should emphasize history and appreciation rather than performance. Examples in the humanities and fine arts include, but are not limited to, world literature, art history, music appreciation, comparative religions, and history or origins of dance.

*Area III - Natural Sciences and Mathematics.* Study in the natural sciences and mathematics emphasizes the scientific method and applies quantitative or inductive reasoning. Minimum requirements include at least 11 semester hours with at least 3 semester hours in mathematics\*\* at the pre-calculus algebra level or Finite Mathematics level unless otherwise specified and at least 8 semester hours in the natural sciences which must include laboratory experiences. Disciplines in the natural sciences include but are not limited to, astronomy, biology, chemistry, geology, and physics.

*Area IV - History, Social, and Behavioral Sciences.* Study in history and the social and behavioral sciences deals primarily with the study of human behavior, social and political structures, and economics. Minimum requirements include 12 semester hours with at least a 3 semester hours course in history\* and at least 6 semester hours from among other disciplines in the social and behavioral sciences. Disciplines include, but are not limited to, anthropology, economics, geography, political science, psychology, and sociology.

The AGSC adds that general education courses should be broad in scope and content.

SACS-COC gives similar guidelines for identifying general education courses. It requires that general education courses provide a breadth of knowledge, not focusing on skills, techniques, and procedures specific to the student's occupation. In its rationale statement, SACS-COC adds that general education courses should not have multiple prerequisites. Multiple prerequisites for a course indicate more specific course content than general education courses are intended to have.

Some general education exceptions require additional documentation. In particular, documentation is required for general education exceptions that involve any of the following:

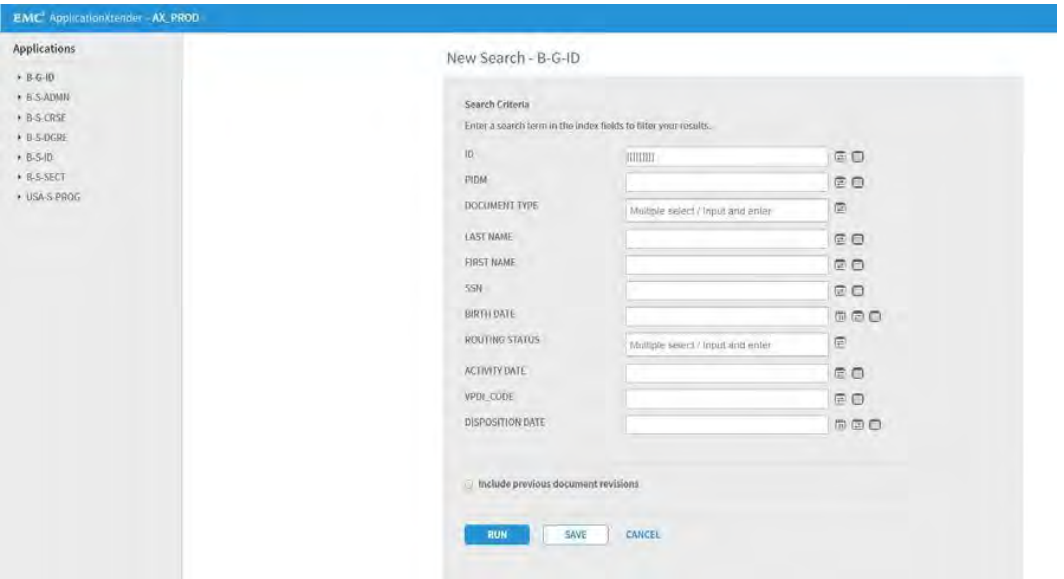

# Appendix C

# Examples of General Education Exceptions

The examples below are intended to provide guidance in making exceptions in general education Areas II-IV.

Examples marked below as "Acceptable – no review required" illustrate exceptions that could be made without further review. Note that examples of acceptable exceptions may still require documentation in Degree Works as described under Documenting Exceptions, above.

Examples flagged below as "Review Required" are questionable in some way and would not normally be allowed. In exceptional cases, and advisor or department chair may nonetheless feel an exception is justified. In such cases, approval should be requested and received using the Authorization for General Education Program Adjustment form, prior to the exception being entered. If the completed Authorization for General Education Program Adjustment is approved, the form should be uploaded to the student's degree file using Xtender.

## Area II

## Literature Examples

#### Acceptable – no review required

EH 216 – Introduction to Literature (USA = EH 203 - Literary Genres)

This course is acceptable as a Literature course without paperwork as it is a literature course that is broad in scope. However, it may not be used as part of a literature sequence.

UNIVERSITY OF ALABAMA AT BIRMINGHAM BIRMINGHAM, AL

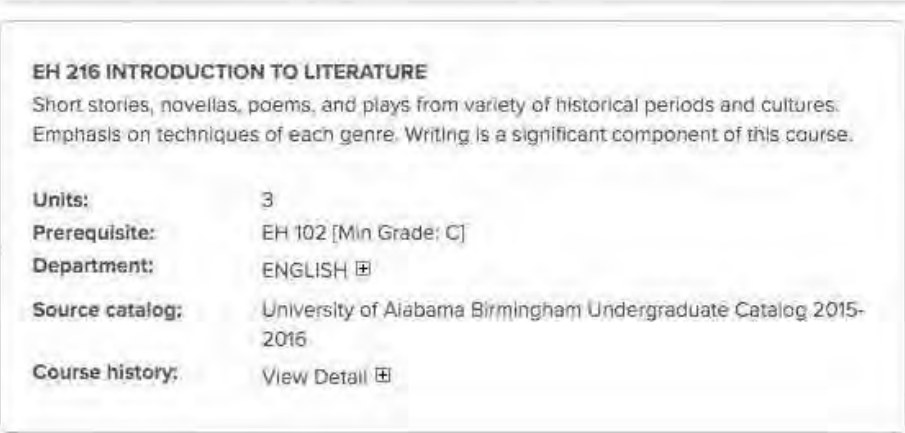

#### Review required

EH 241- Literature of the Supernatural is too narrow in scope to satisfy the Literature requirement. This course could be used as a Humanities elective without paperwork. An exception should only be entered for courses such as this if it has been approved using the Authorization for General Education Program Adjustment form.

#### UNIVERSITY OF ALABAMA AT BIRMINGHAM BIRMINGHAM AL

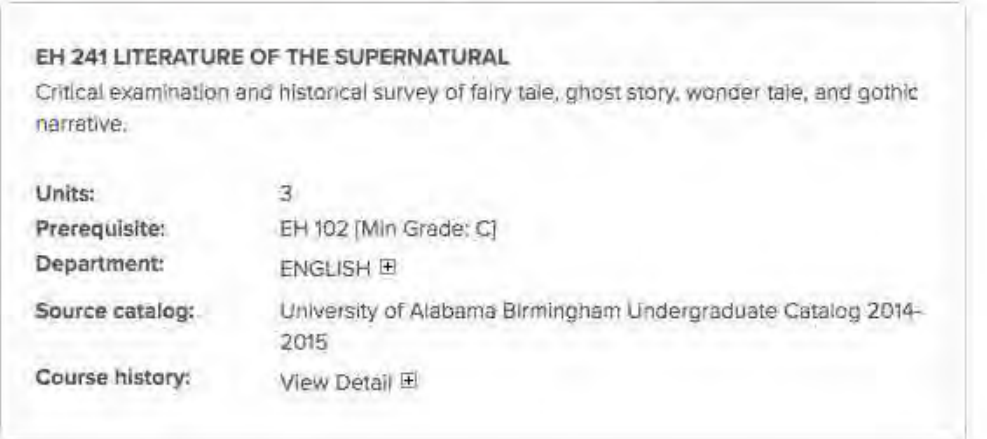

#### Fine Art Examples

#### Acceptable – No review required

The example below, MUS 105, was not equated to MUL 101 – Introduction to Music because MUS 105 is only 2 hours, however, this course is acceptable as satisfying the Fine Art requirement in Area II.

#### UNIVERSITY OF WISCONSIN-LA CROSSE LA CROSSE, WI

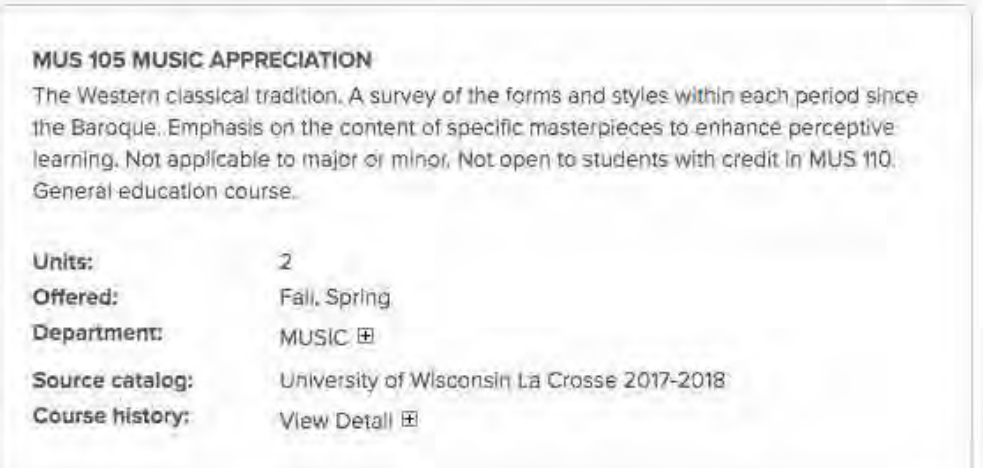

#### Acceptable – No review required

The survey course below, THR 102, is broad in scope and content with a global perspective. It also emphasizes a historical and artistic appreciation; therefore, it meets the Fine Art criteria for Area II.

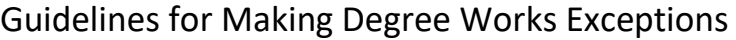

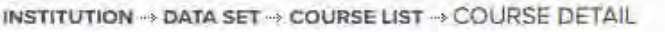

UNIVERSITY OF ALABAMA AT BIRMINGHAM BIRMINGHAM, AL

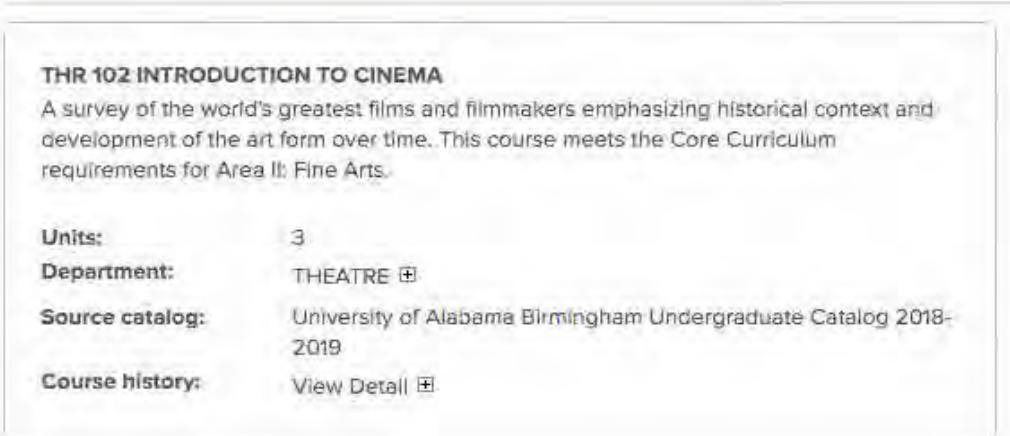

#### Review Required

ARH 205 is narrow in scope and focus, therefore it is not normally acceptable for a Fine Arts course. An exception should only be entered for courses such as this if it has received approval using the Authorization for General Education Program Adjustment form.

UNIVERSITY OF ALABAMA AT BIRMINGHAM BIRMINGHAM, AL

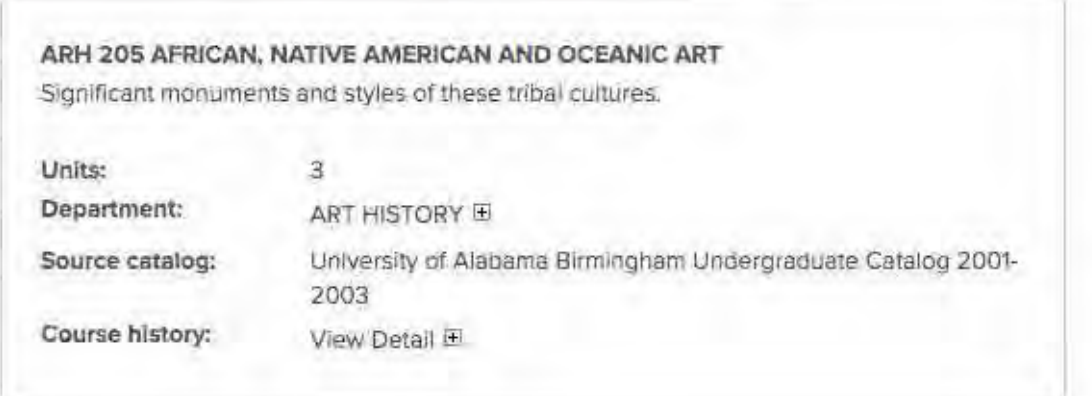

## Area III, Natural Sciences and Math

## Lab Science Examples

#### Review Required

Although both examples below are lower level lab science courses, they do not meet the standard Physical Science criteria. In both cases, the course is vocationally-specific and a component of a vocationally-specific major. An exception should only be entered for courses such as these if they have been approved using the Authorization for General Education Program Adjustment form.

AUBURN UNIVERSITY AUBURN UNIVERSITY, AL

#### ANSC 1000 INTRODUCTION TO ANIMAL SCIENCES.

The Importance of livestock to agriculture and to the health and nutrition of a modern society. Livestock terminology, selection, reproduction, nutrition, management, marketing, and species characteristics of beef and dairy cattle, swine, sheep and horses.

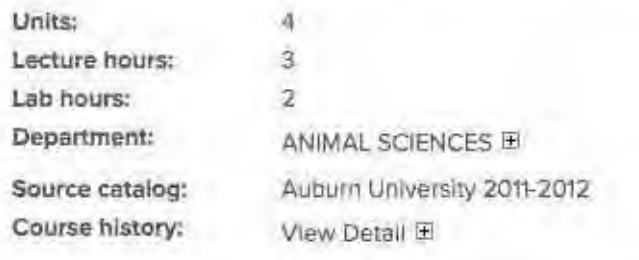

"Y MATA JET "Y GUURAE LIST" Y GUURUL D'E

AUBURN UNIVERSITY AUBURN UNIVERSITY, AL

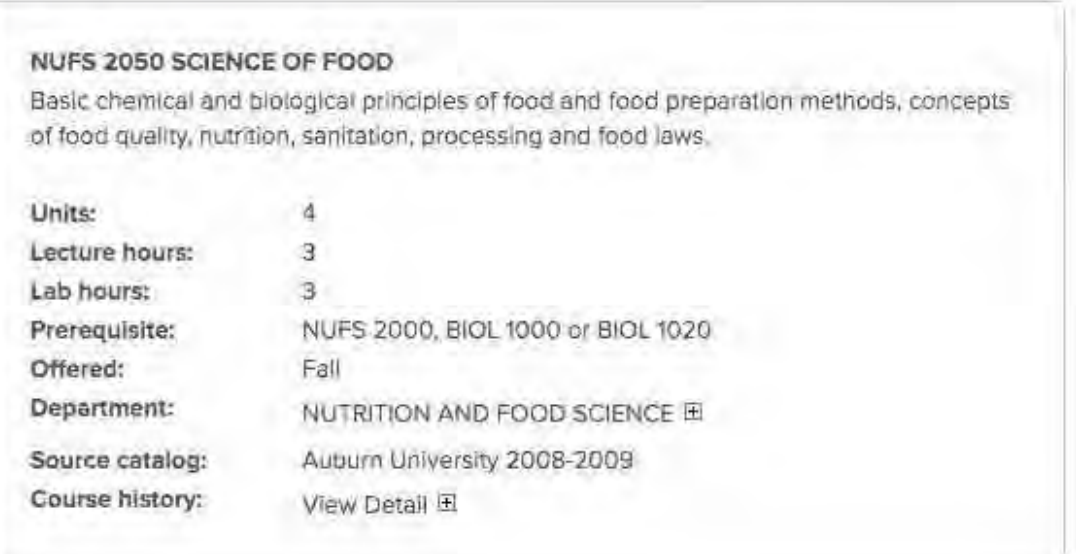

#### Acceptable – No review required

Both examples below are non-vocationally oriented lab science courses in the area of Physical Science.

### THE UNIVERSITY OF ALABAMA TUSCALOOSA, AL

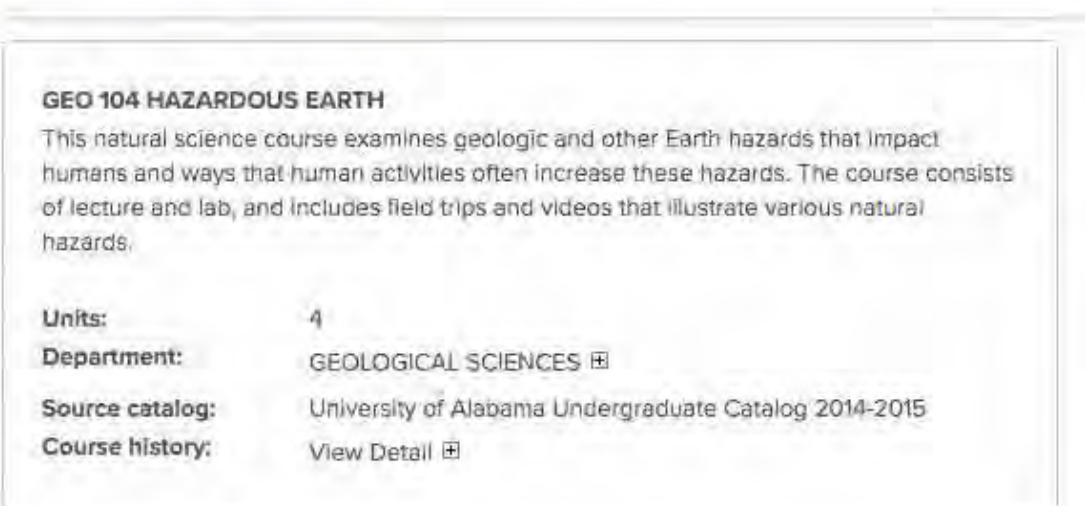

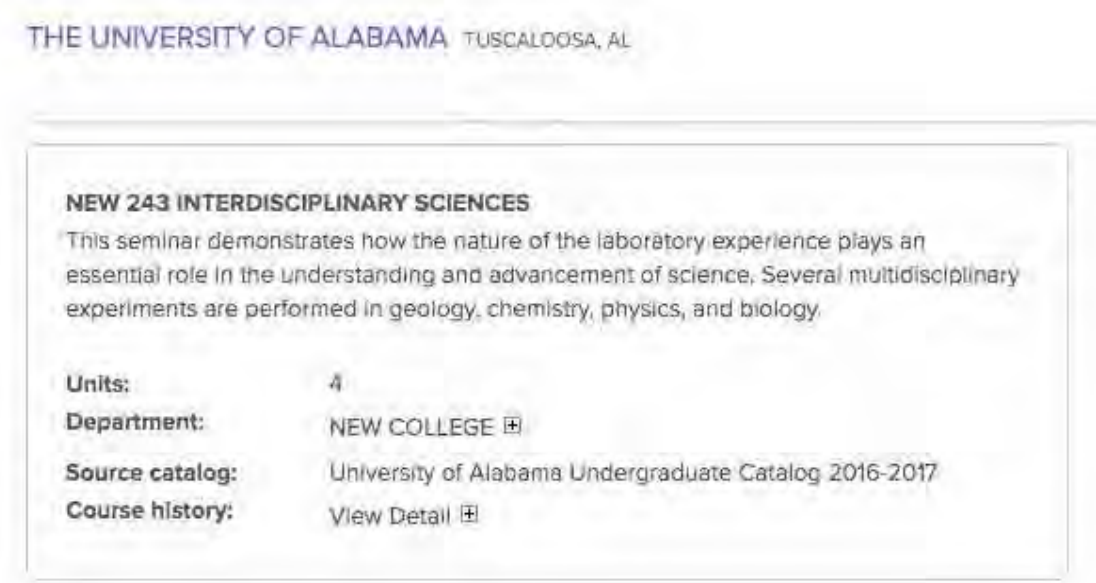

Course Description: This seminar demonstrates how laboratory and field research play an essential role in the understanding and advancement of science. Several multidisciplinary experiments and exercises are performed in an effort to increase scientific literacy and to provide knowledge for addressing the scientific basis of realworld problems. Examples of assignments include laboratory write-ups, student presentations, and discussions of scientific topics. Readings are taken from a variety of sources providing fundamental scientific knowledge on topics related to laboratory exercises. This is a field-based class that involves frequent outdoor excursions and hands-on activities. This 4.0 credit hour seminar is designated as a natural science (N) course with a lab.

In the case of NEW 243 – Interdisciplinary Sciences, a quick review of the course description found on the syllabus online, above, verified that it included a lab.

## Math Examples

#### Review Required

Although the course below is college level, its content is not comparable to MA 110 or MA 112. An exception should only be entered for courses such as this if it has received approval using the Authorization for General Education Program Adjustment form.

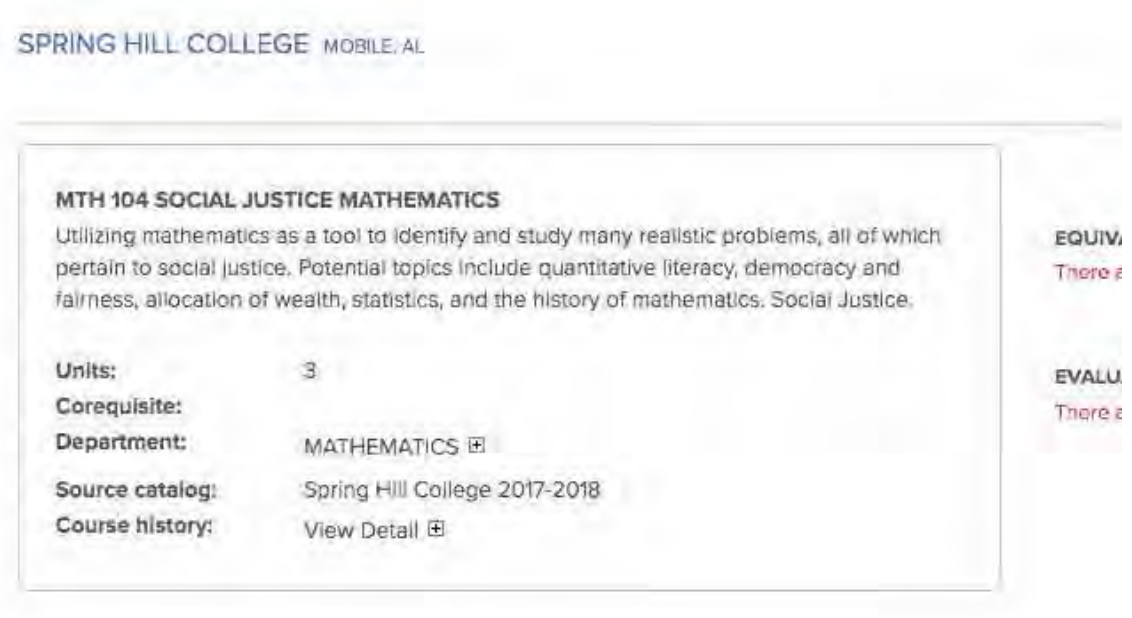

#### Acceptable – No review required

As the description shows, MGF 1106 is a college level math course at or above the level of MA 110 at USA.

PENSACOLA STATE COLLEGE PENSACOLA, FL

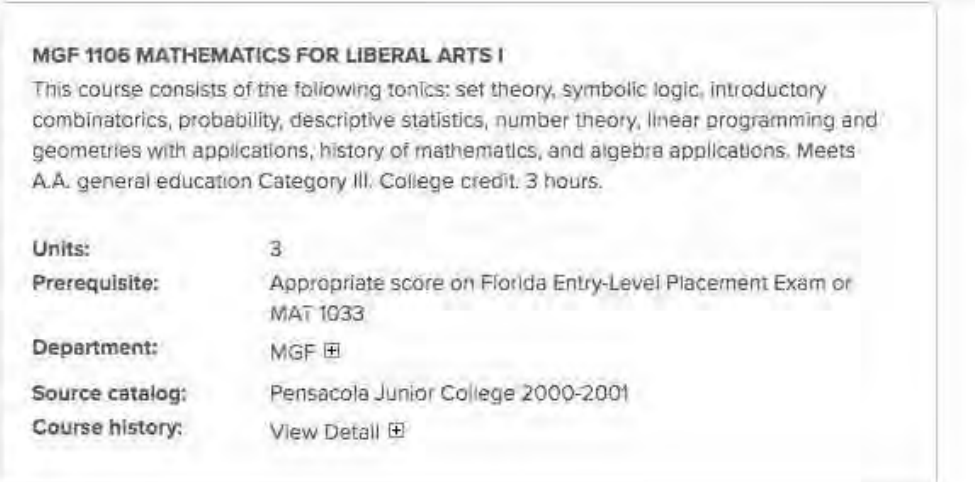

## Area IV

### History

#### Acceptable – No Review Required

Versions of the following courses are typically acceptable for substitutions of a history course in Area IV:

World History I & II (with or without a specified date range)

Western Civilization I & II

US History I & II (with or without a specified date range)

#### Review Required

History courses with specific content, such as those below, may be too narrow in scope to satisfy the Area IV history requirement. An exception should only be entered for courses such as these if they have received approval using the Authorization for General Education Program Adjustment form. Note, however, that these courses may be eligible for an Area IV elective.

Asian Civilization/History African American History Modern US History Native American History